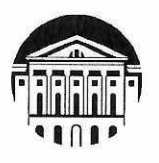

# МИНОБРНАУКИ РОССИИ

федеральное государственное бюджетное образовательное учреждение высшего образования «ИРКУТСКИЙ ГОСУДАРСТВЕННЫЙ УНИВЕРСИТЕТ» ФГБОУ ВО «ИГУ»

Кафедра стратегического и финансового менеджмента

УТВЕРЖДАЮ: сла Декан Сибирско-американского сколь акультета менеджмента  $\lambda$  Memma  $\frac{1}{6}$   $\frac{1}{3}$   $\frac{1}{3}$   $\frac{1}{3}$   $\frac{1}{3}$ Н.Б. Грошева 31 авруста 2022 г.

### Рабочая программа дисциплины

Наименование дисциплины Б1.В.16 Информатика: основы компьютерных знаний

Направление подготовки 38.03.02 «Менеджмент»

Профиль подготовки Управление проектами, контроллинг и консалтинг

Квалификация выпускника - бакалавр

Форма обучения: очно-заочная

**YMK** Сибирско- Рекомендовано кафедрой Стратегического и Согласовано  $\mathbf{c}$ финансового менеджмента американского факультета менеджмента Протокол № 1 от 31 августа 2022 г. Протокол № 1 от 24 августа 2022 г. Председатель 11 (алексами В.М. Максимова Зав. кафедрой Н.Б. Грошева

Иркутск 2022 г.

# Содержание

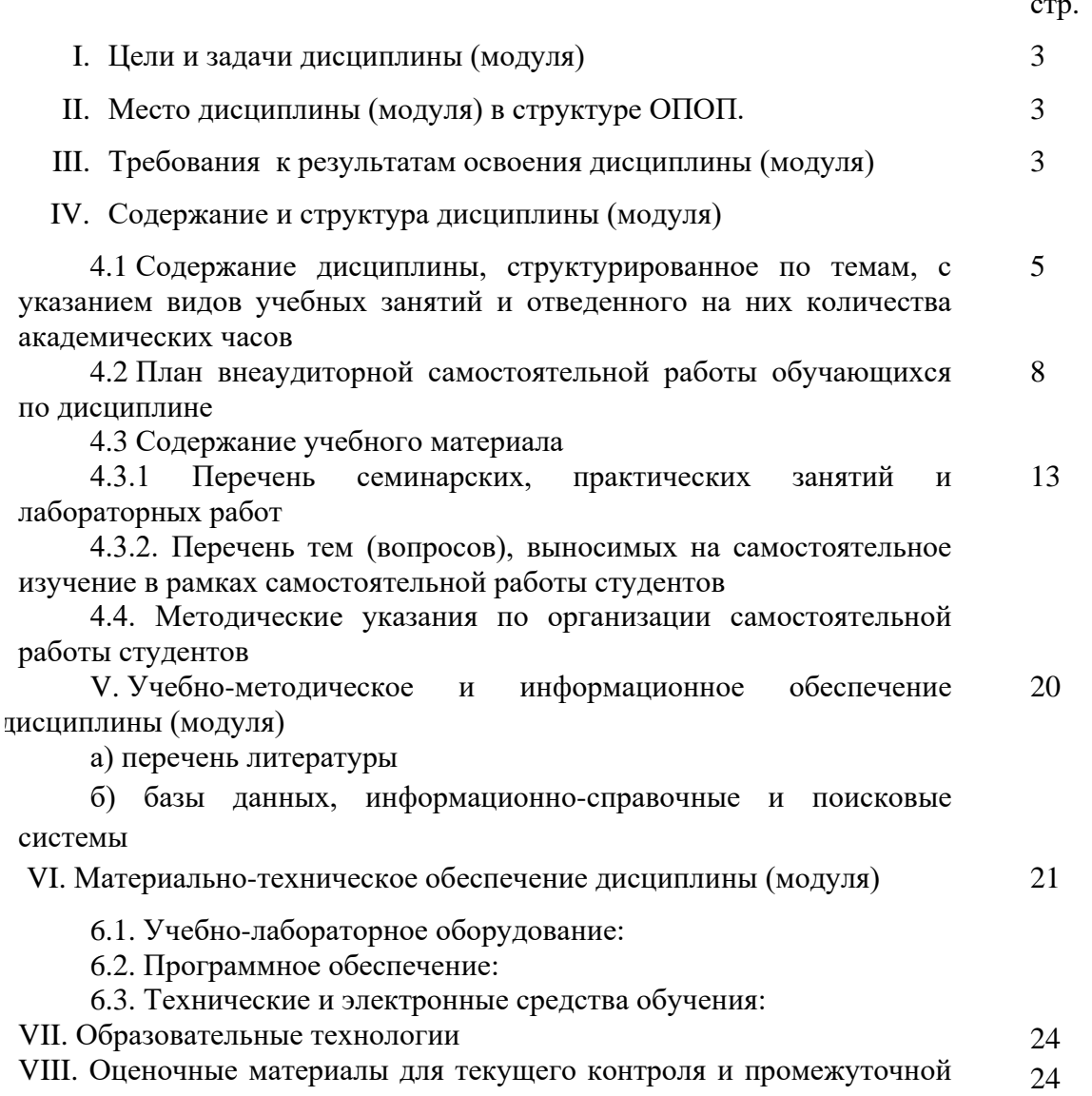

аттестации

стр.

#### **I. Цели и задачи дисциплины (модуля)**

**Цели:** формирование современных умений и навыков в области применения информатики и информационных технологий путем изучения основных концепций, категорий и понятий информатики и современных информационных технологий, принципов систематизации, отображения информации и приобретения навыков в части пользования общими и специализированными информационными и автоматизированными системами.

**Задачи:** для достижения проставленной цели в ходе обучения необходимо решить следующие задачи:

- 1. Сформировать понятийный аппарат в части основных понятий современных информационных технологий, принципов и способов построения современных информационных систем.
- 2. Сформировать умения и навыки в части систематизации информации и ее использования в рамках современных автоматизированных системах информационного обеспечения профессиональной деятельности

#### **II. МЕСТО ДИСЦИПЛИНЫ В СТРУКТУРЕ ОПОП ВО**

Учебная дисциплина (модуль) Б1.В.16 «Информатика: основы компьютерных знаний» относится *к части,* формируемой участниками образовательных отношений.

В соответствии с ФГОС и учебным планом по направлению 38.03.02 «Менеджмент» данная дисциплина относится к вариативной части Б1. Программа дисциплины состоит их 2-х разделов:

Раздел 1. Основы информатики и (читается очная форма: на 1-м курсе, 1 семестр);

Раздел 2. Обработка данных в финансово-экономических системах (читается очная форма на 1-м курсе, 2 семестр).

Перечень последующих учебных дисциплин, для которых необходимы знания, умения и навыки, формируемые данной учебной дисциплиной:

Б1.В.19 Информационные технологии в управлении: компьютерные технологии

#### **III. ТРЕБОВАНИЯ К РЕЗУЛЬТАТАМ ОСВОЕНИЯ ДИСЦИПЛИНЫ**

Процесс освоения дисциплины направлен на формирование **элементов следующих**  компетенций: **ПК-1.2; ПК-7.3.**

в соответствии с ФГОС ВО и ОП ВО по данному направлению подготовки (специальности) 38.03.02 «Менеджмент»*:* 

#### **Перечень планируемых результатов обучения по дисциплине (модулю), соотнесенных с индикаторами достижения компетенций**

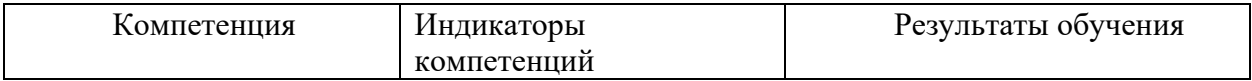

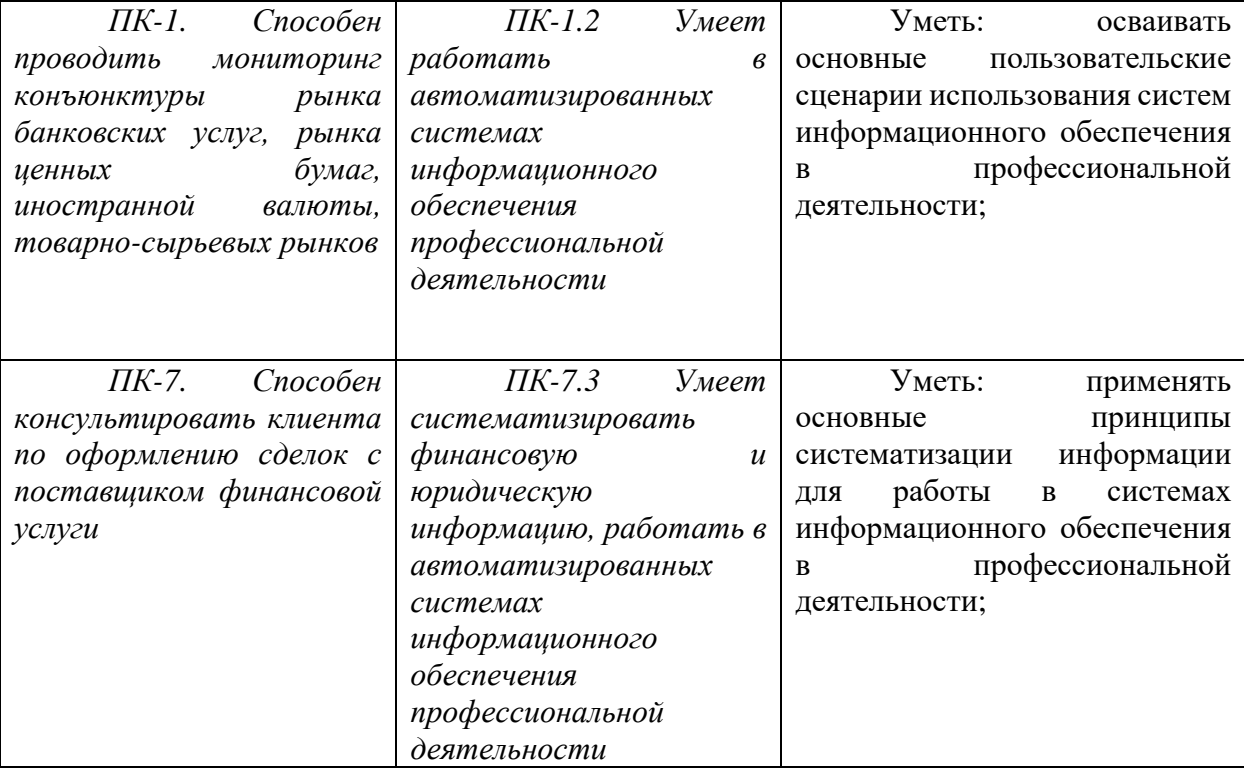

## **IV. СОДЕРЖАНИЕ И СТРУКТУРА ДИСЦИПЛИНЫ**

**Объем дисциплины составляет 6 зачетных единиц, 216 часов,**

в том числе 0,47(2) зачетных единиц, 17 часов на экзамен

**Форма промежуточной аттестации: зачет с оценкой – 1 семестр; экзамен – 2 семестр.**

**4.1 Содержание дисциплины, структурированное по темам, c указанием видов учебных занятий и отведенного на них количества академических часов**

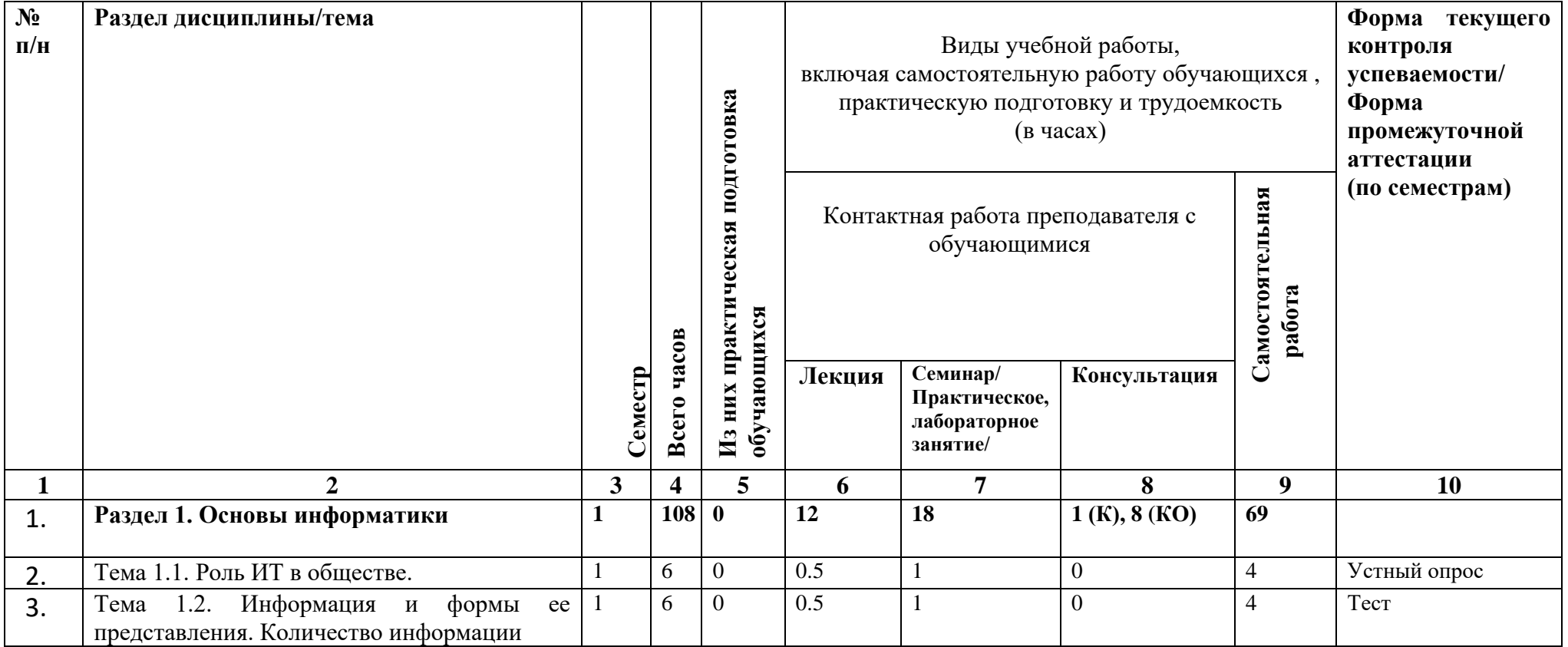

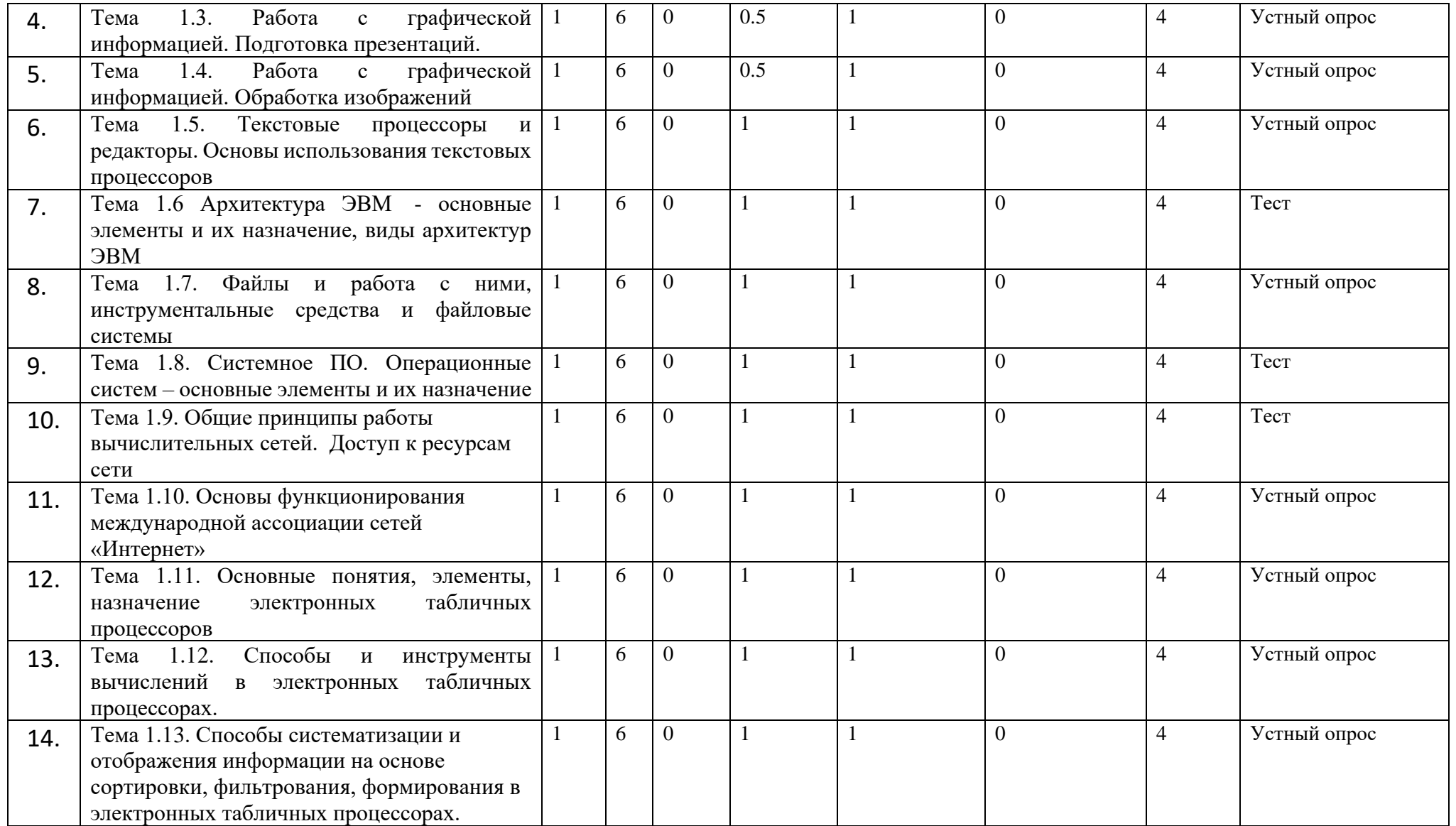

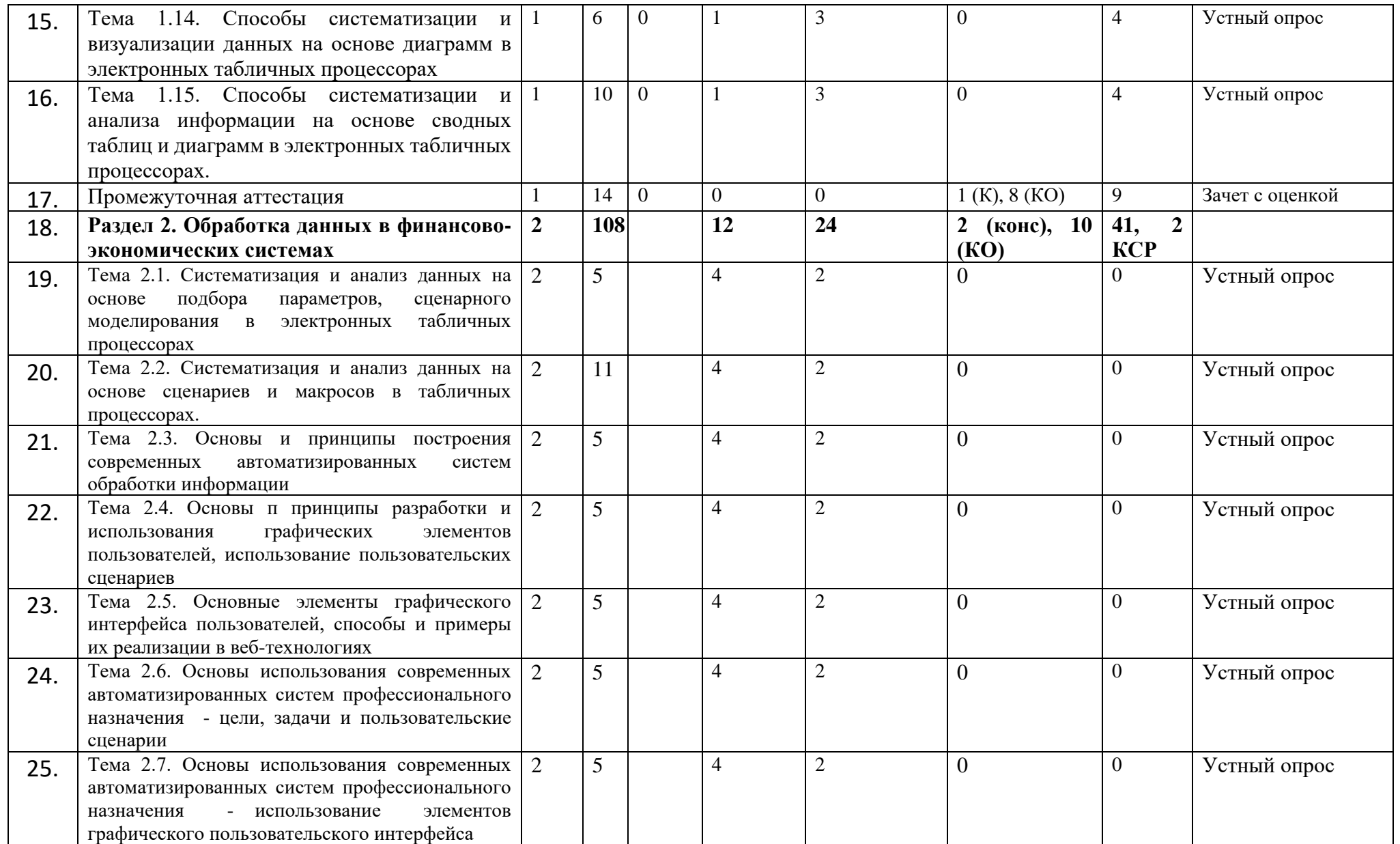

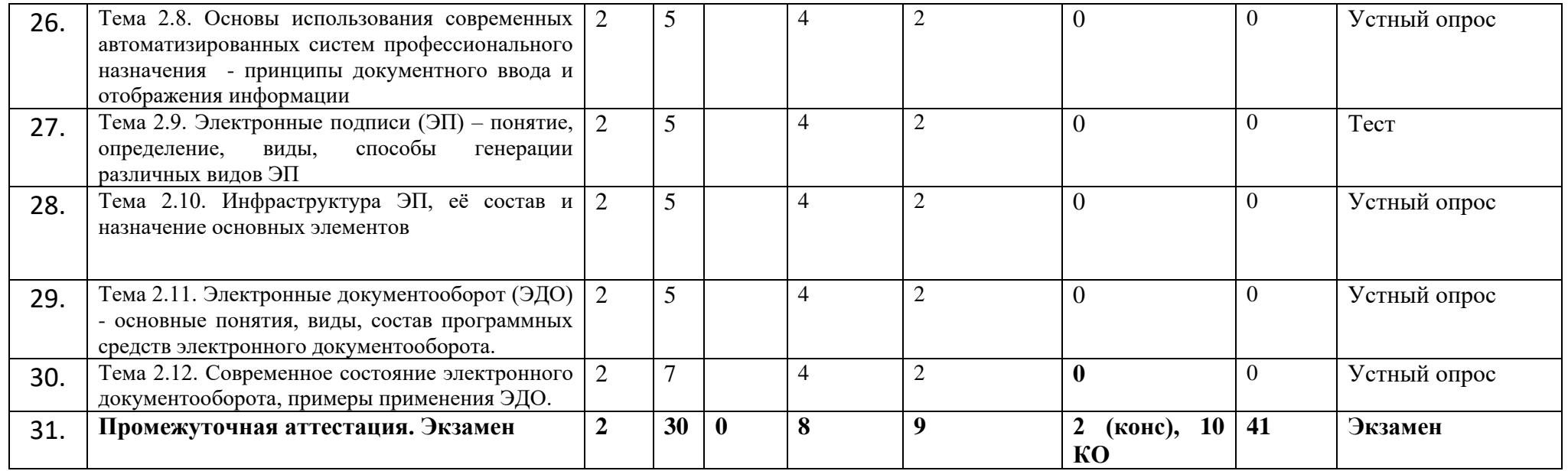

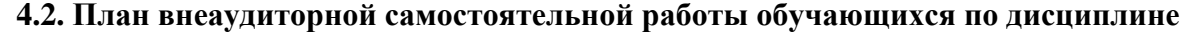

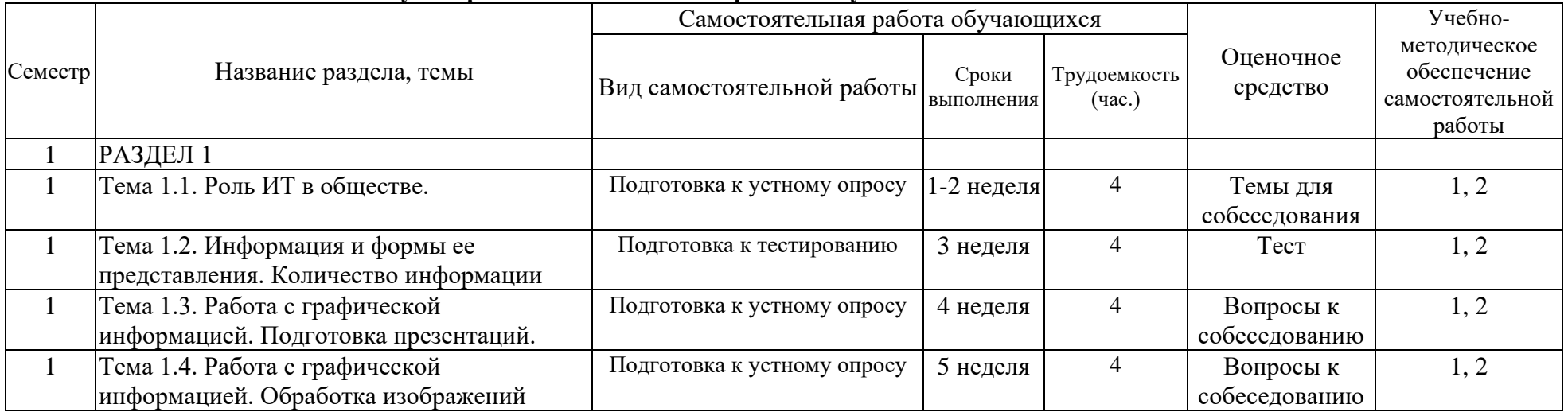

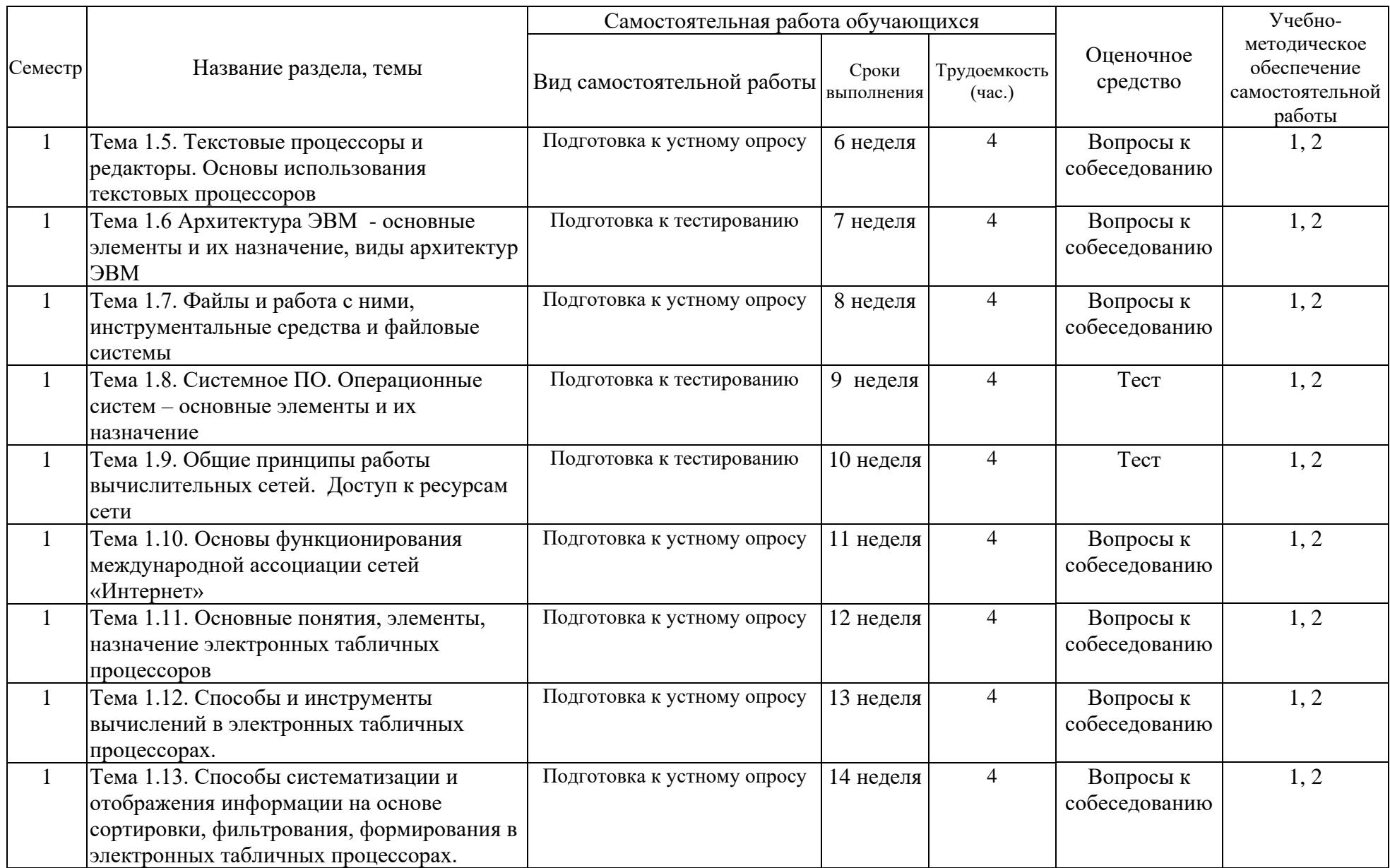

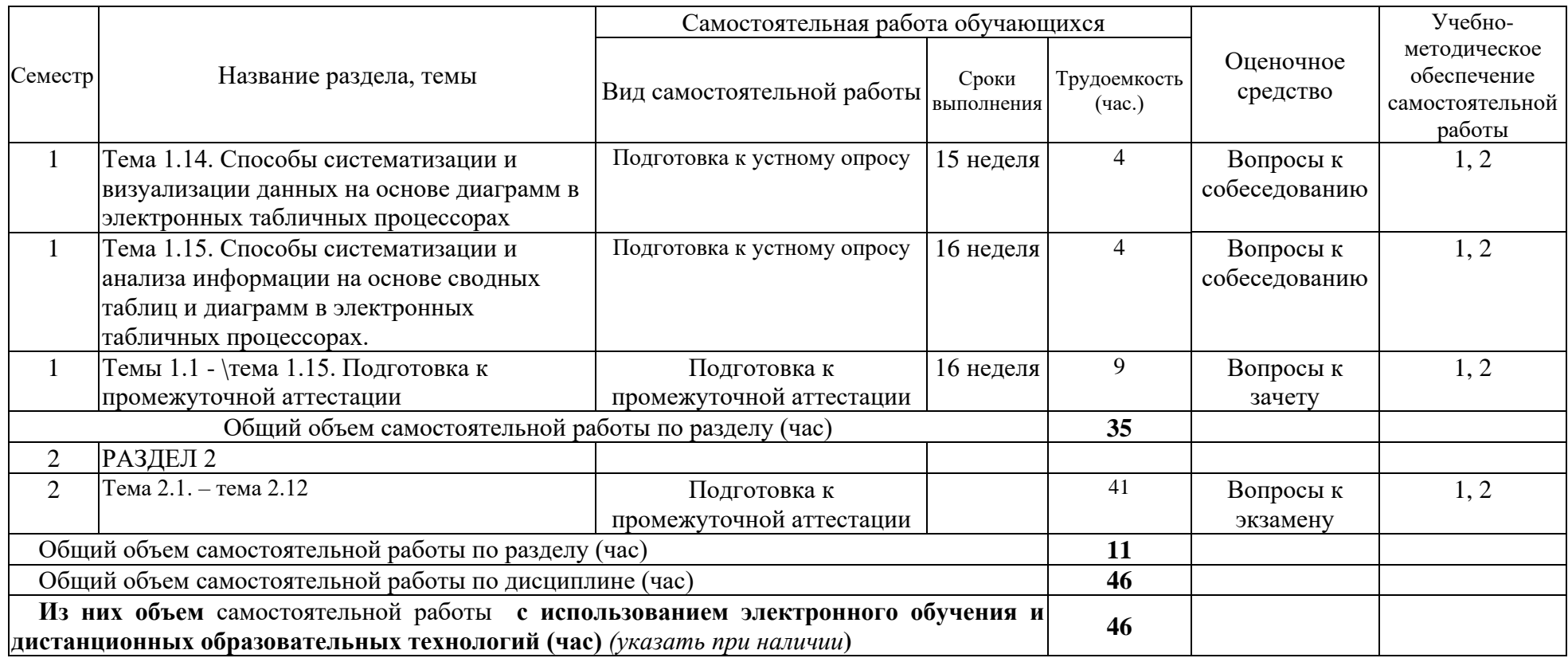

#### **4.3. Содержание учебного материала**

#### **Раздел 1. Основы информатики (1 семестр)**

#### **Тема 1.1. Роль ИТ в обществе.**

История развития ИТ. Понятия ИТ, составляющие ИТ, понятия информации, данных, знаний. Роль информации и ИТ в развитии общества. Примеры применения ИТ в экономике.

#### **Тема 1.2. Информация и формы ее представления.**

Текстовая, графическая, аудиоформы представления информации. Понятие кодирования. Кодировки, таблицы кодировки. Способы кодирования аудиоинформации, способы кодирования видеоинформации.

**Тема 1.3. Работа с графической информацией. Подготовка презентаций.** Понятие презентации, принципы построения научных (академических\_ презентаций. Особенности дизайна презентаций, особенности представления презентаций.

**Тема 1.4. Работа с графической информацией. Обработка изображений.** Растровые отображения, их основные характеристики и их редактирование – размер, разрешение, контрастность, яркость, обрезка.

**Тема 1.5. Текстовые процессоры и редакторы.** Основы использования текстовых процессоров. Понятие текстового процессора, текстового редактора. Основные задачи при работе с текстовым процессором. Особенности современных текстовых процессоров. Использование стилей, автоматического оглавления и проставления ссылок при верстке текстов.

**Тема 1.6 Архитектура ЭВМ**. Понятие архитектуры ЭВМ, архитектура фон Неймана, магистрально-модульная архитектура. Процессор, память, средства ввода-вывода - основные понятия, функции, назначение, роль в архитектуре ЭВМ. Современные архитектуры процессоров, технологии хранения данных и ввода-вывода.

**Тема 1.7. Файлы и работа с ними.** Понятия файла и файловой системы. Операции над файлами. Виды современных файловых систем. Примеры работы с файловыми системами.

**Тема 1.8. Системное ПО.** Операционные систем. Понятие операционной системы, основные задачи и компоненты операционных систем. Понятие системного ПО, виды системного ПО, его назначение.

**Тема 1.9. Общие принципы работы вычислительных сетей.** Понятие вычислительной сети, компоненты вычислительной сети, понятие топологии вычислительной сети. Виды топологий. Виртуальные частные сети, одноранговые (пиринговые) сети. Стек протоколов TCP/IP – основные понятия и назначение протоколов.

**Тема 1.10. Основы функционирования международной ассоциации сетей «Интернет»**. Протоколы доступа, адресации, маршрутизации в стеке протоколов TCP/IP, прикладные протоколы - HTTP, FTP. Понятие гипертекста, связь гипертекста и протокола HTTP.

**Тема 1.11. Основные понятия, элементы, назначение электронных табличных процессоров.** Понятие электронной таблицы, книги, листа, ячейки. Способы адресации и обращения к элементам электронной таблицы. Относительные и абсолютные ссылки. Способы ввода данных, способы контроля ввода данных. Форматирование ячеек.

**Тема 1.12. Способы и инструменты вычислений в электронных табличных процессорах.** Понятие функций и формул. Виды формул и функций (финансовые, текстовые, логические, математические, функции даты и времени). Способы конструирования формул и их проверки. Особенности работы с формулами.

**Тема 1.13. Способы систематизации и отображения информации на основе сортировки,** фильтрования, форматирования в электронных табличных процессорах. Понятие сортировки, алфавитная сортировка, множественная сортировка. Применение фильтров и сортировки для систематизации информации. Форматирование элементов таблиц. Условное форматирование – использование встроенных правил, создание собственных.

**Тема 1.14. Способы систематизации и визуализации данных на основе диаграмм в электронных табличных процессорах.** Виды диаграмм в табличных процессорах. Систематизация информации для построения отдельных видов диаграмм. Базисная подстановка при построении диаграмм. Комбинированные диаграммы.

**Тема 1.15. Способы систематизации и анализа информации на основе сводных таблиц и диаграмм в электронных табличных процессорах**. Понятие сводной таблицы, сущность и структура сводных таблица, задачи систематизации информации на основе сводных таблиц. Построение сводных таблиц, построение сводных диаграмм на основе сводных таблиц.

#### **Раздел 2. Обработка данных в финансово-экономических системах**

#### **Тема 2.1. Систематизация и анализ данных на основе подбора параметров, сценарного моделирования в электронных табличных процессорах.**

Задача систематизации данных, понятие систематизации. Алгоритм и практические примеры анализа данных на основе подбора параметров. Алгоритм и практические примеры анализа данных на основе таблиц данных и анализа чувствительности параметров. Алгоритм и практические примеры анализа данных на основе диспетчера сценариев и сценарного моделирования.

## **Тема 2.2. Систематизация и анализ данных на основе сценариев и макросов в табличных процессорах.**

Понятие макроса, примеры макросов. Возможности записи макросов, способы хранения макросов. Основы языка Visual Basic – типы данных, организация последовательных вычислений, ветвлений, циклов, элементы объектной модели электронных таблиц, элементы управления в графических пользовательских интерфейсах, процедуры и функции.

## **Тема 2.3. Основы и принципы построения современных автоматизированных систем обработки информации.**

Понятие прикладного программного обеспечения, его архитектуры. Основные элементы архитектуры ПО – интерфейс пользователя, клиент, сервер, средство хранения данных. Виды архитектур – клиент-серверная, настольная, веб-приложения, особенности их функционирования, практические примеры.

## **Тема 2.4. Основы п принципы разработки и использования графических элементов пользователей, использование пользовательских сценариев.**

Понятие пользовательского сценария, пользовательской истории, их назначение и взаимосвязь. Виды пользовательских сценариев, способы и алгоритмы их построения и применения.

## **Тема 2.5. Основные элементы графического интерфейса пользователей, способы и примеры их реализации в веб-технологиях.**

Понятие элемента управления, виды элементов управления. Элементы управления в HTML - элементы, атрибуты и способы их задания. Понятие каскадной таблицы стилей. Виды каскадных назначение каскадной таблицы стилей.

## **Тема 2.6. Основы использования современных автоматизированных систем профессионального назначения - цели, задачи и пользовательские сценарии.**

Формирование пользовательских сценариев на примере работы с 1С: Предприятие. Типовые решения платформы 1С при реализации пользовательских сценариев.

## **Тема 2.7. Основы использования современных автоматизированных систем профессионального назначения - использование элементов графического пользовательского интерфейса.**

Типовые сценарии при работе с платформой 1С - понятие справочника, документа, регистра. Виды справочников, особенности работы с ними. Виды регистров, особенности работы с ними.

## **Тема 2.8. Основы использования современных автоматизированных систем профессионального назначения - принципы документного ввода и отображения информации.**

Типовые сценарии при работе с платформой 1С - ввод документов, импорт документов, формирование документов, просмотр отображения документа в регистрах,

### **Тема 2.9. Электронные подписи (ЭП) – понятие, определение, виды, способы генерации различных видов ЭП.**

Понятие электронной подписи, определение электронной подписи. Нормативно-правовое регулирование электронного документооборота. Симметричное и асимметричное шифрование, виды электронных подписей.

## **Тема 2.10. Инфраструктура ЭП, её состав и назначение основных элементов.**

Средства генерации и подтверждения электронных подписей, понятия открытого и закрытого ключа, схема проверки ключа электронной подписи.

## **Тема 2.11. Электронные документооборот (ЭДО) - основные понятия, виды, состав программных средств электронного документооборота.**

Понятие электронного докуменооборота, виды электронного документооборота. Техническое оснащение участников ЭДО - основные элементы и их назначение.

### **Тема 2.12. Современное состояние электронного документооборота, примеры применения ЭДО.**

Современное состояние электронного документооборота во взаимодействии с государством. Примеры взаимодействия.

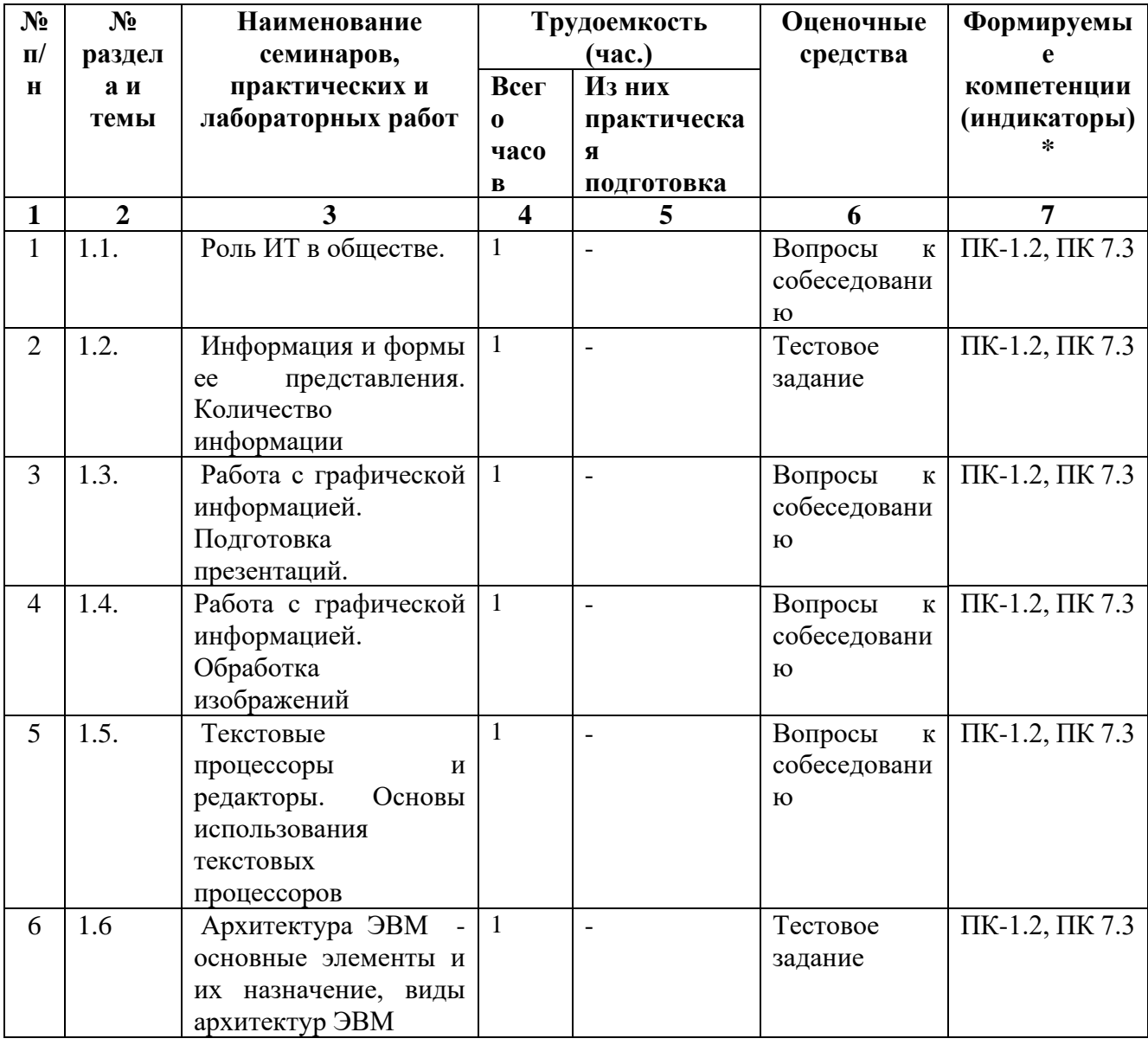

### **4.3.1. Перечень семинарских, практических занятий и лабораторных работ**

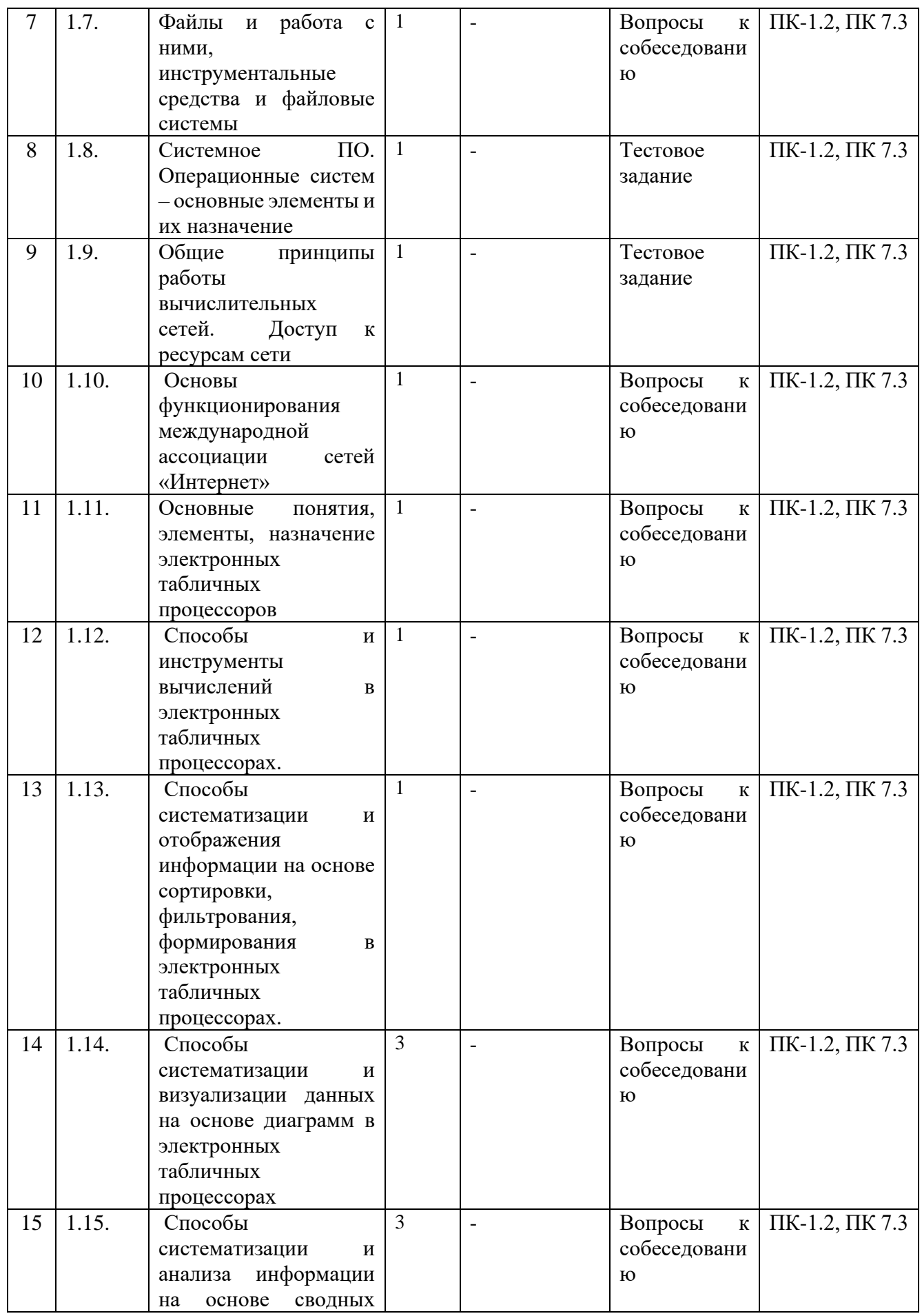

![](_page_14_Picture_356.jpeg)

![](_page_15_Picture_391.jpeg)

### **4.3.2. Перечень тем (вопросов), выносимых на самостоятельное изучение студентами в рамках самостоятельной работы (СРС)**

![](_page_15_Picture_392.jpeg)

![](_page_16_Picture_415.jpeg)

![](_page_17_Picture_372.jpeg)

![](_page_18_Picture_411.jpeg)

![](_page_18_Picture_412.jpeg)

![](_page_18_Picture_413.jpeg)

![](_page_19_Picture_397.jpeg)

## **V. УЧЕБНО-МЕТОДИЧЕСКОЕ И ИНФОРМАЦИОННОЕ ОБЕСПЕЧЕНИЕ ДИСЦИПЛИНЫ (МОДУЛЯ)**

#### **а) Перечень литературы:**

1. Волк, В. К. Информатика : учебное пособие для вузов / В. К. Волк. — Москва : Издательство Юрайт, 2022. — 207 с. — (Высшее образование). — ISBN 978-5-534-14093-4. — Текст : электронный // Образовательная платформа Юрайт [сайт]. — URL: <https://urait.ru/bcode/496784>

2. Кожевникова, Г. П. Информационные системы и технологии в маркетинге : учебное пособие для вузов / Г. П. Кожевникова, Б. Е. Одинцов. — Москва : Издательство Юрайт, 2022. — 444 с. — (Высшее образование). — ISBN 978-5-534-07447-5. — Текст : электронный // Образовательная платформа Юрайт [сайт]. — URL:<https://urait.ru/bcode/489534>

3. Информатика для экономистов. Практикум : учебное пособие для вузов / В. И. Завгородний [и др.] ; под редакцией В. И. Завгороднего. — 3-е изд., перераб. и доп. — Москва : Издательство Юрайт, 2022. — 298 с. — (Высшее образование). — ISBN 978-5-534- 11309-9. — Текст : электронный // Образовательная платформа Юрайт [сайт]. — URL: <https://urait.ru/bcode/488830>

#### **Также рекомендуем:**

1. Информатика для экономистов : учебник для вузов / В. П. Поляков [и др.] ; под редакцией В. П. Полякова. — Москва : Издательство Юрайт, 2022. — 524 с. — (Высшее образование). — ISBN 978-5-534-11211-5. — Текст : электронный // Образовательная платформа Юрайт [сайт]. — URL: https://urait.ru/bcode/488884

2. Информационные технологии : учебник / Санкт-Петербургский гос. ун-т экономики и финансов ; ред. В. В. Трофимов. - М. : Юрайт, 2011. - 624 с. - ISBN 9785991608879

### **б) Базы данных, информационно-справочные и поисковые системы**

1. ЭБС ЭЧЗ «Библиотех». Государственный контракт № 019 от 22.02.2011 г. ООО «Библиотех». Лицензионное соглашение № 31 от 22.02.2011 г. Адрес доступа: https://isu.bibliotech.ru/ Срок действия: с 22.11.2011 г. бессрочный.

2. ЭБС «Руконт» Контракт № 98 от 13.11.2020 г.; Акт № бК-5415 от 14.11.20 г. Срок действия по 13.11.2021г. доступ:<http://rucont.ru/>

3. ЭБС «Издательство Лань». ООО «Издательство Лань». Информационное письмо № 128 от 09.10.2017 г. Срок действия: бессрочный. Адрес доступа:<http://e.lanbook.com/>

4. ЭБС «Национальный цифровой ресурс «Руконт». ЦКБ «Бибком». Контракт № 04-Е-0343 от 12.11.2021 г. Адрес доступа:<http://rucont.ru/>

5. ЭБС «Айбукс.ру/ibooks.ru». ООО «Айбукс». Контракт № 04-Е-0344 от 12.11.2021 г.; Акт от 14.11.2021 г. Адрес доступа: [http://ibooks.ru](http://ibooks.ru/)

6. Электронно-библиотечная система «ЭБС Юрайт». ООО «Электронное издательство Юрайт». Контракт № 04-Е-0258 от 20.09.2021г. Адрес доступа:<https://urait.ru/>

# **VI. МАТЕРИАЛЬНО-ТЕХНИЧЕСКОЕ ОБЕСПЕЧЕНИЕ ДИСЦИПЛИНЫ (МОДУЛЯ)**

## **6.1. Учебно-лабораторное оборудование:**

![](_page_20_Picture_399.jpeg)

![](_page_21_Picture_626.jpeg)

![](_page_22_Picture_529.jpeg)

## **6.2. Программное обеспечение:**

Университет обеспечен необходимым комплектом лицензионного и свободно распространяемого программного обеспечения, в том числе отечественного производства:

- 1. Базовый установочный комплект по: Office 2010 Услуги по предоставлению права использования программы Microsoft Desktop Edu ALNG LicSAPk OLV E 1Y Acdmc Ent., 39 лицензий для БМБШ ИГУ. Договор № 03-К-1131 от 29.11.2021 КОСГУ 226.4
- 2. Project Standard 2007, Access 2007 Подписка ИГУ Azure Dev Tools for Teaching subscription (Visio, Projekt) 1 Year. Microsoft Corporation, One Microsoft Way, Redmond, WA 98052. Expiration Date March 31, 2023.
- 3. Microsoft Project Professional 2010, Подписка ИГУ Azure Dev Tools for Teaching subscription (Visio, Projekt) 1 Year. Microsoft Corporation, One Microsoft Way, Redmond, WA 98052. Expiration Date March 31, 2023.
- 4. Операционные системы Windows'7, Windows'10 Услуги по предоставлению права использования программы Microsoft Desktop Edu ALNG LicSAPk OLV E 1Y Acdmc Ent., 39 лицензий для БМБШ ИГУ. Договор № 03-К-1131 от 29.11.2021 КОСГУ 226.4
- 5. Антивирусные программы Dr.Web продление Договор № Tr000582689/03-E-0043 от 05 февраля 2021 г. счет № Tr000582689 от 08 февраля 2021
- 6. Архиваторы WinRAR: 3.x: Standard Licence для юридических лиц 100-199 лицензий прилож. №1 к дог №15422/IRK11 ЗАО "СофтЛайн Трейд" от 05.02.2010
- 7. Сетевая клиентская часть Права на программы для ЭВМ Windows Server CAL 2012 Russian OLP NL Akademic Edition Device CAL 120 лицензий - счет Tr000051059 ЗАО "СофтЛайн Трейд" от 27.10.2015
- 8. Межсетевой экран, функционал Proxy Право использования программ для ЭВМ Traffic Inspector GOLD льготная счет Tr005456 ЗАО "СофтЛайн Трейд" от 27.08.2013
- 9. Traffic Inspector GOLD Special\* на 5 лет Договор РСЗ-0000276 от 16.11.2021 КОСГУ 226.4 Продление лицензии

## **6.3. Технические и электронные средства обучения:**

Мультимедийные средства и другая техника для презентаций учебного материала:

1. Настольный ПК HP ElliteDesk 800 G4 SFF Intel Core i5 8500

(3Ghz)/8192Mb/1000Gb/DVDrw/war 3y/W10Pro +V

2. Монитор ViewSonic 21,5" VA2245a - LED [LED, 1920x1080, 10M: 1 5мс, 170гор, 160вер, D-Sub]

3. Проектор Nec M420X LCD 4200ANSI Lm XGA 2000:1 лампа 3500ч. Eco mode HDMI USB Viewer RJ-45 10W 3,6 кг

- 4. Колонки Jetbalance JB-115U 2.0 черные (4W)
- 5. Разветвитель видеосигнала Aten VS92A 2- port VGA

Перечень используемого лицензионного программного обеспечения:

1. Office 2010 по программе академического сотрудничества с Russian Microsoft Desktop Education AllLng License/Software Assurance Pack Academic OLV 1License LevelE Enterprise

2. Project Standard 2007, Access 2007 – по программе академического

сотрудничества с Microsoft DreamSpark Premium Electronic Software Delivery.

3. Microsoft Project Professional 2010, Microsoft Visio Professional 2010 по

программе академического сотрудничества с Microsoft Imagine Standart Electronic Software Delivery при содействии ЦНИТ ИГУ.

### **Методические указания студентам**

Лекции нацелены на освещение наиболее трудных и дискуссионных вопросов, а также призваны способствовать формированию навыков работы с научной литературой. Предполагается также, что студенты приходят на лекции, предварительно проработав соответствующий учебный материал по источникам, рекомендуемым программой.

Практические занятия в равной мере направлены на совершенствование индивидуальных навыков решения теоретических и прикладных задач, выработку навыков интеллектуальной работы, а также ведения дискуссий. Конкретные пропорции разных видов работы в группе, а также способы их оценки, определяются преподавателем, ведущим занятия.

## **VII.ОБРАЗОВАТЕЛЬНЫЕ ТЕХНОЛОГИИ**

Обучение по курсу сопровождается Интернет- курсом системы дифференцированного обучения ГЕКАДЕМ, курс содержит дополнительные материалы для изучения, сформированные по мере активности студентов, конспекты лекций, формулировки заданий для тестов и устных опросов.

## **VIII.ОЦЕНОЧНЫЕ МАТЕРИАЛЫ ДЛЯ ТЕКУЩЕГО КОНТРОЛЯ И ПРОМЕЖУТОЧНОЙ АТТЕСТАЦИИ**

#### **8.1 Оценочные материалы для входного контроля** - отсутсутствуют.

**8.2 Оценочные материалы текущего контроля** формируются в соответствии с ЛНА университета (могут быть в виде тестов, ситуационных задач, деловых и ролевых игр, диспутов, тренингов и др. Назначение оценочных средств ТК – выявить сформированность компетенций – ПК-1, ПК-7.

**8.2.1. Оценочные средства текущего контроля** формируются в соответствии с «Положением о балльно-рейтинговой системе успеваемости студентов» университета.

В соответствии с пунктом 3.5 *Положения* **усвоение студентом** дисциплины в течение одного семестр максимально оценивается итоговой суммой, равной 100 баллов,  $\;S_{\it un no z}=100\;$ баллов. Итоговая сумма баллов складывается из суммы баллов за текущую работу в семестре  $S_{mex} = 60$ , а также баллов, полученных на экзаменационной сессии  $S_{3\kappa3} = 30$  и, дополнительно, до 10 премиальных баллов  $S_{\etau} = 10^{\circ}$ , выставляемой наиболее успешным студентам в конце семестра. Таким образом итоговая сумма баллов:

$$
S_{umoz} = S_{mex} + S_{npex} + S_{3\kappa 3}
$$

Если студент набрал за текущую работу в семестре *Sтек* 39 баллов, или менее баллов, то ему выставляется **незачет и** студент допускается к пересдаче зачета.

![](_page_24_Picture_256.jpeg)

Таблица баллов оценки текущей работы студента в семестре по дисциплине «Информатика: основы компьютерных знаний»

#### **Итоговая сумма баллов при промежуточной аттестации – зачет, экзамен.**

а) Если по дисциплине предусмотрен только зачет, то итоговая сумма баллов вычисляется по формуле:  $1<sub>0</sub>$ 

$$
S_{umoz} = \frac{10}{7} (S_{mek} + S_{npem})
$$

б) Если по дисциплине предусмотрен только экзамен, то итоговая сумма баллов вычисляется по формуле:  $S_{umoz} = (S_{mek} + S_{npem}) + S_{\tau}$ , где  $S_{\tau}$ <sub>экз</sub> = 30  $\cdot$ 

#### **8.2.2. Методические рекомендации по подготовке к устному опросу.**

 Устный опрос предполагает изложение *самостоятельных* рассуждений по заданной теме, демонстрацию знаний, умений и навыков студентов по заданному кругу вопросов.

#### **Примерная тематика эссе.**

- 1. Определите перечень действий по оформлению текста по заданным требованиям. Назовите используемые инструменты, опишите их особенности.
- 2. Определите перечень действий по условному форматированию таблиц по заданным правилам и данным. Назовите используемые инструменты, опишите их особенности.
- 3. Определите перечень действий по формированию сводных таблиц по заданным правилам и данным. Назовите используемые инструменты, опишите их особенности.
- 4. Определите перечень действий по формированию сценариев по заданным правилам и данным. Назовите используемые инструменты, опишите их особенности.
- 5. Определите перечень действий по формированию круговой диаграммы по заданным правилам и данным. Назовите используемые инструменты, опишите их особенности.
- 6. Определите перечень действий по формированию графика по заданным правилам и данным. Назовите используемые инструменты, опишите их особенности.
- 7. Определите перечень действий по формированию гистограммы заданным правилам и данным. Назовите используемые инструменты, опишите их особенности.
- 8. Определите перечень действий по формированию пользовательского интерфейса заданным правилам и данным. Назовите используемые инструменты, опишите их особенности.
- 9. Определите перечень действий по формированию пользовательского сценария заданным правилам и данным. Назовите используемые инструменты, опишите их особенности.
- 10. Определите перечень действий по выполнению пользовательского сценария ввода документа «расходный кассовый ордер» по заданным правилам и данным. Назовите используемые инструменты, опишите их особенности.

#### **8.2.3. Демонстрационный вариант теста**

![](_page_25_Picture_237.jpeg)

![](_page_26_Picture_206.jpeg)

# **8.2.5. Оценочные средства для промежуточной аттестации** (в форме экзамена).

# **Примерные вопросы для оценки качества освоения курса**

- 1. Информация Формы ее представления. Примеры.
- 2. Информация. Понятие количества информации. Примеры.
- 3. История и текущее состояние информационных технологий.
- 4. Перспективы развития информационных технологий.
- 5. Архитектура ЭВМ. Основные компоненты компьютера и их функции.
- 6. Процессор. Система команд.
- 7. Принцип программного управления компьютером.
- 8. Оперативная память ЭВМ. Структура памяти.
- 9. Форматы представления целых чисел в оперативной памяти.
- 10. Форматы представления вещественных чисел в оперативной памяти.
- 11. Форматы представления текста в оперативной памяти.
- 12. Форматы представления звука в оперативной памяти.
- 13. Форматы представления изображения в оперативной памяти.
- 14. Система прерываний компьютера.
- 15. Обработка прерываний в компьютере.
- 16. Устройства внешней памяти. Назначение и характеристики.
- 17. Типы устройств внешней памяти и их характеристика.
- 18. Организация хранения данных на томах внешней памяти.
- 19. Файловая система компьютера.
- 20. Устройства ввода. Назначение и характеристики. Примеры.
- 21. Устройства вывода. Назначение и характеристики. Примеры.
- 22. Производительность компьютера. Выбор и обоснование оптимальной конфигурации на примере конкретной области использования

#### **Варианты вопроса № 2**

- 1. Программное обеспечение. Назначение и состав.
- 2. Операционные системы. Назначение, функции. Типы ОС.
- 3. Управление задачами в ОС Пример WINDOWS.
- 4. Управление доступом к процессору в мультизадачных ОС.
- 5. Управление оперативной памятью в мультизадачных ОС.
- 6. Управление доступом к монопольным ресурсам: файлам и внешним устройствам в мультизадачных ОС.
- 7. Интерфейс ОС с пользователем. Пример WINDOWS.
- 8. Работа с файлами в WINDOWS.
- 9. Защита информации на компьютере. Средства обеспечения сохранности данных.
- 10. Текстовые редакторы. Обзор и сравнительная характеристика.
- 11. Средства форматирования и оформления текста в редакторе MS WORD. Примеры
- 12. Графика и форматы ее представления. Работа с графикой в разных форматах. Примеры.
- 13. Графические редакторы. Назначение и возможности. Примеры.
- 14. Подготовка презентаций. Возможности и средства. Примеры.
- 15. Структура данных в Excel. Типы данных в таблице. Примеры.
- 16. Ввод и редактирование данных в таблицах Excel. Примеры.
- 17. Расчеты в таблицах Excel. Формулы, функции. Примеры.
- 18. Оформление таблиц в Excel. Примеры.
- 19. Наглядное представление данных в Excel. Графики и диаграммы. Примеры.
- 20. Прогноз в расчетной модели. Сценарии в Excel.Примеры.
- 21. Подбор управляющих параметров и поиск решения в расчетной модели. Примеры.
- 22. Макросы и их использование в Excel. Примеры.

### **Разработчики:**

подпись (занимаемая должность) (Ф.И.О.)

доцент Курганская О.В.

Программа составлена в соответствии с требованиями ФГОС ВО по направлению подготовки 38.03.02 «Менеджмент», профилю подготовки «Управление проектами, контроллинг и консалтинг».

Программа рассмотрена на заседании кафедры стратегического и финансового менеджмента 24 августа 2022 г., Протокол № 1.

Nousla

Заведующий кафедрой Н.Б. Грошева

*Настоящая программа, не может быть воспроизведена ни в какой форме без предварительного письменного разрешения кафедры-разработчика программы.*